# Akka Streams and Bloom Filters

 Or: How I learned to stop worrying and love resilient elastic distributed real-time transaction processing using space efficient probabilistic data structures…

# **The Situation**

## The Situation

- • Existing analytics data ingestion system based on batch ETL
- •Cascading/Map Reduce
- $\bullet$  Ingests files from S3, problematic to support from upstream root data ingestion system.
- •Costly dedicated EC2 hosts
- •Expensive Cassandra and file joins

## The Desired Outcome

- •• Monetize the data faster
- •Eliminate problematic S3 dependency
- •Minimize Cassandra queries and eliminate file joins
- •Efficient use of memory and compute resources
- •Auto-scaling and error recovery

# Low Hanging Fruit

- •• Streaming instead of Batch
- •Kafka instead of ingesting from S3 files
- • Docker and Mesos/Marathon instead of dedicated EC2 Instances

# Open Questions

- •What to do about Cassandra and file joins?
- $\bullet$ Deduplication of the stream?
- •• Spark Streaming?

## Cassandra and Files

- • The legacy system joins files or Cassandra data to determine household presence in an audience
- •This is….sloooow and is redone every time
- •• However this can be precomputed, added to a Bloom Filter and reused

### When 99% is accurate enough

- $\bullet$  Bloom tilters are used to determine the i Bloom filters are used to determine the presence of an element in a set
- •Bloom filters sacrifice 100% certainty for space efficiency
- False positives are possible. False negatives are impossible.
- •Only  $\sim$ 9.6 bits per element for  $\sim$ 99% certainty.  $\sim$ 27 bits for  $\sim$ 99.99%
- • $\bm{\cdot}$  That's a set of 3,000,000 elements in ~3.6Mb or 30X compression factor if elements are standard guids, for 99% certainty
- •Checking presence in a bloom filter is fast!
- •Bloom filters can be merged together (perfect for Map Reduce)

### Twitter Algebird Bloom Filters

**import** com.twitter.algebird.\_

**val** NUM  $HASHES = 6$ **val** WIDTH = 64 $val$  **SEED** = 1

**val** bfMonoid = **new** BloomFilterMonoid(NUM\_HASHES, WIDTH, SEED)**val** bf = bfMonoid.create(**"1"**, **"2"**, **"3"**, **"4"**, **"100"**) // 49 bitsbf.contains(**"1"**)

**//Results:** ApproximateBoolean(**true**,0.995724300187435)

**val** WIDTH = 128

**val** bfMonoid = **new** BloomFilterMonoid(NUM\_HASHES, WIDTH, SEED)**val** bf = bfMonoid.create(**"1"**, **"2"**, **"3"**, **"4"**, **"100"**) // 113 bitsbf.contains(**"1"**)

**//Results:** ApproximateBoolean(**true**,0.999862235670191)

bf.contains(**"70"**)

**//Results:** ApproximateBoolean(**false**,1.0)

### Deduplication of a stream is hard

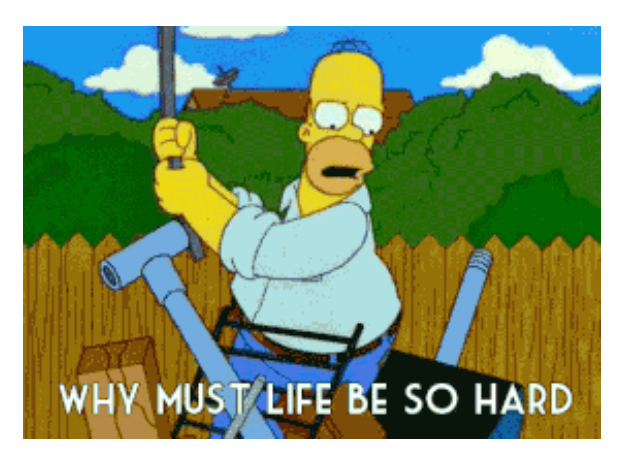

- • The space efficient property also promised to be useful for fast inmemory deduplication
- • However normal bloom filters are bounded in size while the stream is not
- •• No mature Stable Bloom Filter or distributed Bloom Filter implementations
- •Problem synchronizing across distributed nodes
- •Kafka/node failures downstream can reintroduce duplicates anyway
- •So we pushed deduplication downstream to right before it's needed

# Spark Streaming?

- •Mature product
- •A lot of industry and team experience
- •• Mature supporting libraries
- • Some very promising experimental features (e.g. structured streaming)
- •However, handling complex state is not a well supported use case
- • Juggling scores of bloom filters without causing OOM exceptions and updating them when they change is really complex.
- •Well, complex for Spark but not for Akka Streams!

## Akka Streams

- Built on Akka
- "…move data across an asynchronous boundary, without loss, buffering or resource exhaustion."
- Actor Model
- Reactive
- Distributed by default
- Source, Sink, Flow abstractions
- Graph DSL
- •Backpressure

```
def main(args: Array[String]): Unit = {
implicit val system = ActorSystem("ExampleSystem")implicit val materializer = ActorMaterializer()
  val findPrimes = RunnableGraph.fromGraph(GraphDSL.create() { implicit builder => {import GraphDSL.Implicits.

val source = builder.add(Source(1 to 100))
val flow = builder.add(DetectPrimesFlow())
val sink = builder.add(Sink.foreach[MaybePrime](maybePrime => if (maybePrime.isPrime) println(maybePrime.num)))source \sim flow \sim sink
     ClosedShape} })
findPrimes.run()}def calculateIfHasPrimeFactor(num: Int, primes: mutable.MutableList[Int]): Boolean = {primes.filter(prime => prime.toDouble <= Math.sqrt(num.toDouble)).foldLeft(false)((primeDivisible, prime) => {
if (primeDivisible) primeDivisible else num % prime == 0})}def DetectPrimesFlow()(implicit materializer: ActorMaterializer): Flow[Int, MaybePrime, NotUsed] = {Flow[Int].statefulMapConcat[MaybePrime](() => {var primes = mutable.MutableList[Int]()
     (num: \text{Int}) => {

if (num == 1) List(MaybePrime(num, isPrime = false))else {
val hasPrimeFactor = calculateIfHasPrimeFactor(num, primes)if (!hasPrimeFactor) primes += num

List(MaybePrime(num, !hasPrimeFactor))}
}})}
```
https://gist.github.com/nyokodo/3f20dca5644b02f852cfd00515420d29

```
def main(args: Array[String]): Unit = {
implicit val system = ActorSystem("ExampleSystem")implicit val materializer = ActorMaterializer()
  val findPrimes = RunnableGraph.fromGraph(GraphDSL.create() { implicit builder => {import GraphDSL.Implicits._
val source = builder.add(Source(1 to 100))
val flow = builder.add(DetectPrimesFlow())
val sink = builder.add(Sink.foreach[MaybePrime](maybePrime => if (maybePrime.isPrime) println(maybePrime.num)))source \sim flow \sim sink
     ClosedShape} })
findPrimes.run()}def calculateIfHasPrimeFactor(num: Int, primes: mutable.MutableList[Int]): Boolean = {primes.filter(prime => prime.toDouble <= Math.sqrt(num.toDouble)).foldLeft(false)((primeDivisible, prime) => {
if (primeDivisible) primeDivisible else num % prime == 0})}def DetectPrimesFlow()(implicit materializer: ActorMaterializer): Flow[Int, MaybePrime, NotUsed] = {Flow[Int].statefulMapConcat[MaybePrime](() => {var primes = mutable.MutableList[Int]()
     (num: \text{Int}) => {

if (num == 1) List(MaybePrime(num, isPrime = false))else {
val hasPrimeFactor = calculateIfHasPrimeFactor(num, primes)if (!hasPrimeFactor) primes += num

List(MaybePrime(num, !hasPrimeFactor))}
}})}https://gist.github.com/nyokodo/3f20dca5644b02f852cfd00515420d29
```

```
def main(args: Array[String]): Unit = {
implicit val system = ActorSystem("ExampleSystem")implicit val materializer = ActorMaterializer()
  val findPrimes = RunnableGraph.fromGraph(GraphDSL.create() { implicit builder => {import GraphDSL.Implicits.

val source = builder.add(Source(1 to 100))
val flow = builder.add(DetectPrimesFlow())
val sink = builder.add(Sink.foreach[MaybePrime](maybePrime => if (maybePrime.isPrime) println(maybePrime.num)))source \sim flow \sim sink
     ClosedShape} })
findPrimes.run()}def calculateIfHasPrimeFactor(num: Int, primes: mutable.MutableList[Int]): Boolean = {primes.filter(prime => prime.toDouble <= Math.sqrt(num.toDouble)).foldLeft(false)((primeDivisible, prime) => {
if (primeDivisible) primeDivisible else num % prime == 0})}def DefectPrimesFlow()(implicit materializer: ActorMaterializer): Flow[Int], MaybePrime, NotUsed] = {
  Flow[int].statefulMapConcat[MaybePrime]() \Rightarrow { }var primes = mutable.MutableList[Int]()
     (num: \text{Int}) => {

if (num == 1) List(MaybePrime(num, isPrime = false))else {
val hasPrimeFactor = calculateIfHasPrimeFactor(num, primes)if (!hasPrimeFactor) primes += num

List(MaybePrime(num, !hasPrimeFactor))}
```

```
https://gist.github.com/nyokodo/3f20dca5644b02f852cfd00515420d29
```
}})}

```
def main(args: Array[String]): Unit = {
implicit val system = ActorSystem("ExampleSystem")implicit val materializer = ActorMaterializer()
  val findPrimes = RunnableGraph.fromGraph(GraphDSL.create() { implicit builder => {import GraphDSL.Implicits.

val source = builder.add(Source(1 to 100))
val flow = builder.add(DetectPrimesFlow())
val sink = builder.add(Sink.foreach[MaybePrime](maybePrime => if (maybePrime.isPrime) println(maybePrime.num)))source \sim flow \sim sink
     ClosedShape} })
findPrimes.run()}def calculateIfHasPrimeFactor(num: Int, primes: mutable.MutableList[Int]): Boolean = {primes.filter(prime => prime.toDouble <= Math.sqrt(num.toDouble)).foldLeft(false)((primeDivisible, prime) => {
if (primeDivisible) primeDivisible else num % prime == 0})}def DetectPrimesFlow()(implicit materializer: ActorMaterializer): Flow[Int, MaybePrime, NotUsed] = {Flow[Int].statefulMapConcat[MaybePrime](() => {var primes = mutable.MutableList[Int]()
     (num: In[t]) = > \{
if (num == 1) List(MaybePrime(num, isPrime = false))else {
val hasPrimeFactor = calculateIfHasPrimeFactor(num, primes)if (hasPrimeFactor) primes += num
          List(MaybePrime(num, !hasPrimeFactor))
        }
}})}
```
https://gist.github.com/nyokodo/3f20dca5644b02f852cfd00515420d29

```
class IsPrimeNumber extends Actor {
var primes = mutable.MutableList[Int]()def calculateIfHasPrimeFactor(num: Int): Boolean = {primes.filter(prime => prime.toDouble <= Math.sqrt(num.toDouble))
       .foldLeft(false)((primeDivisible, prime) => {
if (primeDivisible) primeDivisible else num % prime == 0})}def isPrimeNumber(num: Int) = {if (num == 1) falseelse {
val hasPrimeFactor = calculateIfHasPrimeFactor(num)if (!hasPrimeFactor) primes += num
       !hasPrimeFactor}}def receive = {

case IsPrimeNumberRequest(num) => sender ! IsPrimeNumberResponse(isPrimeNumber(num))case => sender ! None
  }
```
}

```
class IsPrimeNumber extends Actor {

var primes = mutable.MutableList[Int]()def calculateIfHasPrimeFactor(num: Int): Boolean = {primes.filter(prime => prime.toDouble <= Math.sqrt(num.toDouble))
       .foldLeft(false)((primeDivisible, prime) => {
if (primeDivisible) primeDivisible else num % prime == 0})}def isPrimeNumber(num: Int) = {if (num == 1) falseelse {
val hasPrimeFactor = calculateIfHasPrimeFactor(num)if (!hasPrimeFactor) primes += num
       !hasPrimeFactor}}def receive = {

case IsPrimeNumberRequest(num) => sender ! IsPrimeNumberResponse(isPrimeNumber(num))case => sender ! None
  }
```
}

```
class IsPrimeNumber extends Actor {
var primes = mutable.MutableList[Int]()def calculateIfHasPrimeFactor(num: Int): Boolean = {primes.filter(prime => prime.toDouble <= Math.sqrt(num.toDouble))
       .foldLeft(false)((primeDivisible, prime) => {
if (primeDivisible) primeDivisible else num % prime == 0})}def isPrimeNumber(num: Int) = {if (num == 1) falseelse {
val hasPrimeFactor = calculateIfHasPrimeFactor(num)if (!hasPrimeFactor) primes += num
       !hasPrimeFactor}}def receive = {

case IsPrimeNumberRequest(num) => sender ! IsPrimeNumberResponse(isPrimeNumber(num))\text{base} = > sender ! None
  }
```
**class** IsPrimeNumber **extends** Actor {

```

var primes = mutable.MutableList[Int]()def calculateIfHasPrimeFactor(num: Int): Boolean = {primes.filter(prime => prime.toDouble <= Math.sqrt(num.toDouble))
     .foldLeft(false)((primeDivisible, prime) => {
if (primeDivisible) primeDivisible else num % prime == 0})}def isPrimeNumber(num: Int) = {\textbf{if} (num == 1) false
  else {
val hasPrimeFactor = calculateIfHasPrimeFactor(num)if (!hasPrimeFactor) primes += num
     !hasPrimeFactor}}
```
**def** receive  $=$  {

}}

 **case** IsPrimeNumberRequest(num) => sender ! IsPrimeNumberResponse(isPrimeNumber(num))**case** => sender ! None

## Flow calling Actor

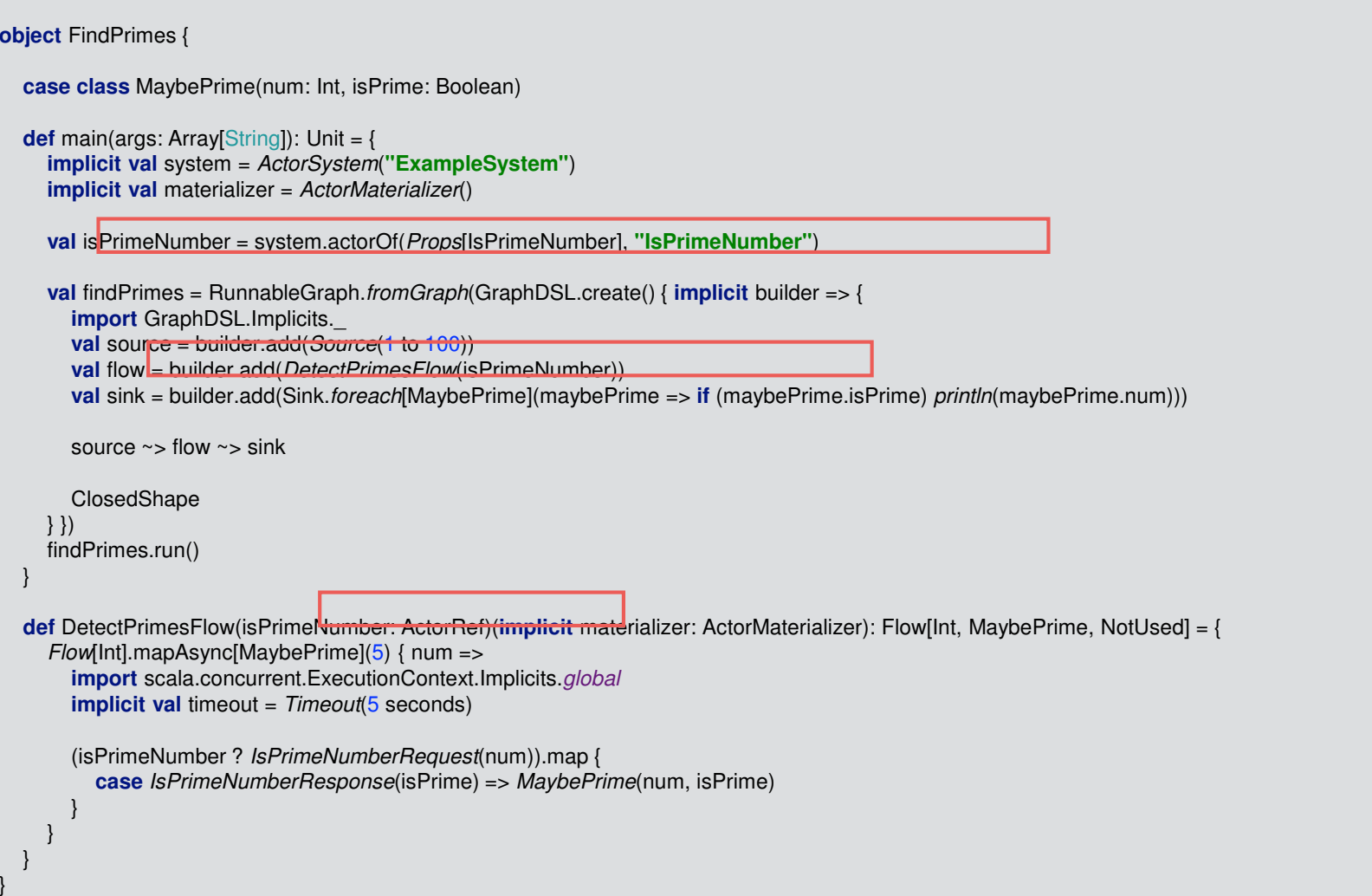

## Flow calling Actor

```
object FindPrimes {case class MaybePrime(num: Int, isPrime: Boolean)def main(args: Array[String]): Unit = {
implicit val system = ActorSystem("ExampleSystem")implicit val materializer = ActorMaterializer()
     val isPrimeNumber = system.actorOf(Props[IsPrimeNumber], "IsPrimeNumber")val findPrimes = RunnableGraph.fromGraph(GraphDSL.create() { implicit builder => {import GraphDSL.Implicits.

val source = builder.add(Source(1 to 100))
val flow = builder.add(DetectPrimesFlow(isPrimeNumber))
val sink = builder.add(Sink.foreach[MaybePrime](maybePrime => if (maybePrime.isPrime) println(maybePrime.num)))source \sim = flow \sim sink
       ClosedShape} })
findPrimes.run()}def DetectPrimesFlow(isPrimeNumber: ActorRef)(implicit materializer: ActorMaterializer): Flow[Int, MaybePrime, NotUsed] = {
     Flow Int].mapAsync MaybePrime (5) { num =>

import scala.concurrent.ExecutionContext.Implicits.globalimplicit val timeout = Timeout(5 seconds)
       (isPrimeNumber ? IsPrimeNumberRequest(num)).map {
case IsPrimeNumberResponse(isPrime) => MaybePrime(num, isPrime)}
```
https://gist.github.com/nyokodo/3b1a15beb3d71932bbbf0673d2bc6b67

}

## Our Solution

- •Encapsulate Bloom Filter cache in Actor
- •Cache loads serialized Bloom Filters from S3
- •Cache is limited by size and elements have timeout
- • Memory safe and Bloom Filters updated when needed
- • Actor called Asynchronously from Flow limiting performance impact of I/O

### Results

- • Akka Streams has proven extremely effective at encapsulating complex state
- • Comparisons are difficult but early indications are that it's very fast
- •Still need to solve Deduplication problem
- •Still need a robust solution to auto-scaling

### Questions

## References

- $\bullet$ Bloom Filters: http://dmod.eu/deca/ft\_gateway.cfm.pdf
- •• Stable Bloom Filters: http://citeseerx.ist.psu.edu/viewdoc/download?doi=10.1.1.85.1569&rep=rep1&type=pdf
- •• Twitter Algebird: <u>https://github.com/twitter/algebird</u>
- •Reactive Manifesto: http://www.reactivemanifesto.org/
- •Akka: http://akka.io/
- •Akka Streams:

http://doc.akka.io/docs/akka/current/scala.html